# *GDB Cheat Sheet*

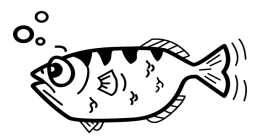

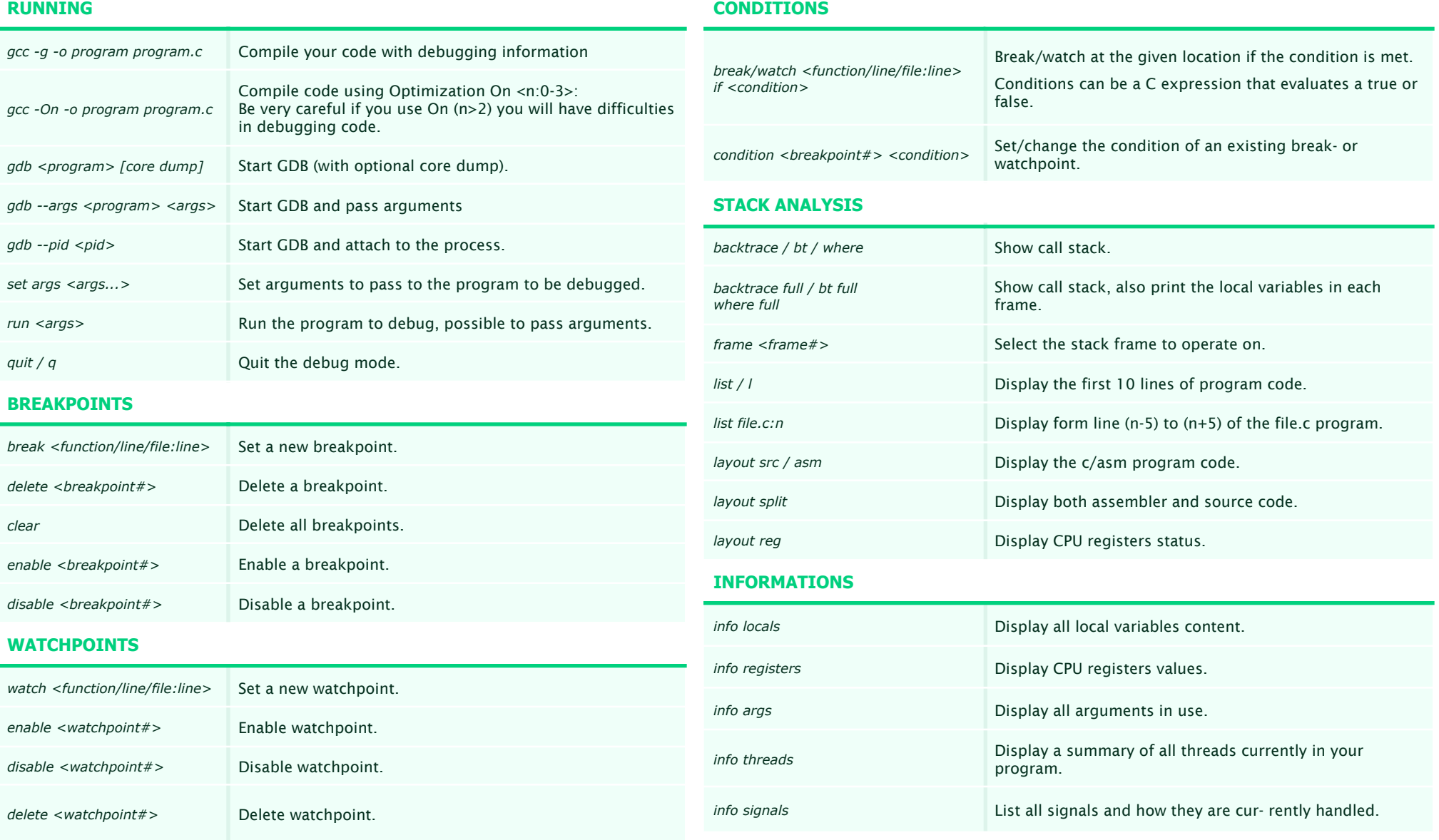

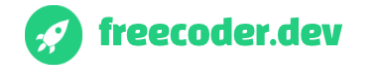

Visit *https://freecoder.dev* for more information, training, and tutorials

## *GDB Cheat Sheet*

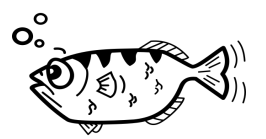

#### **STEPPING**

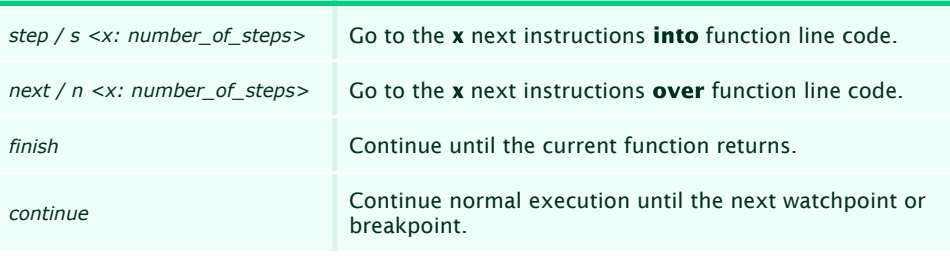

### **MEMORY ACCESS**

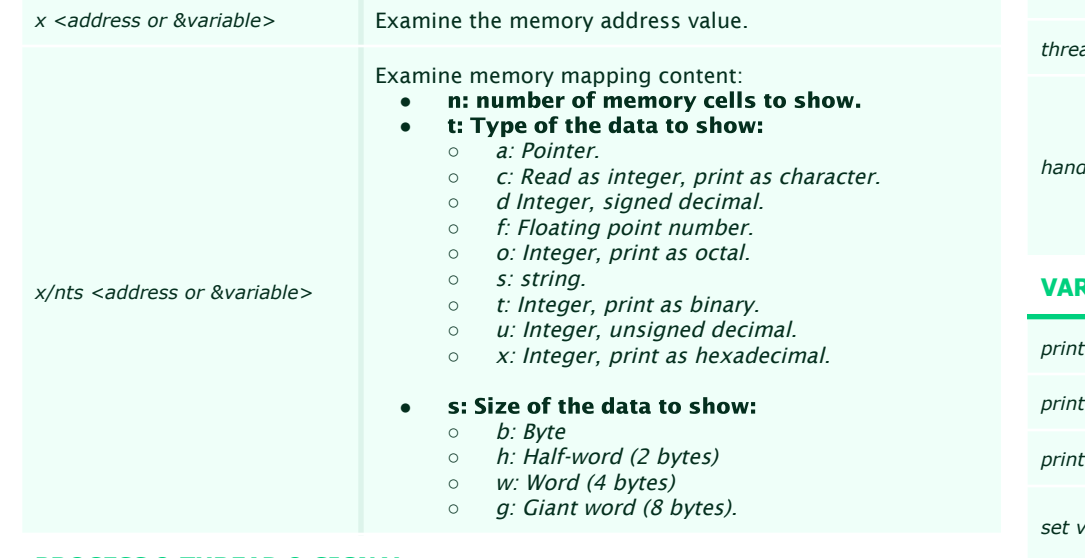

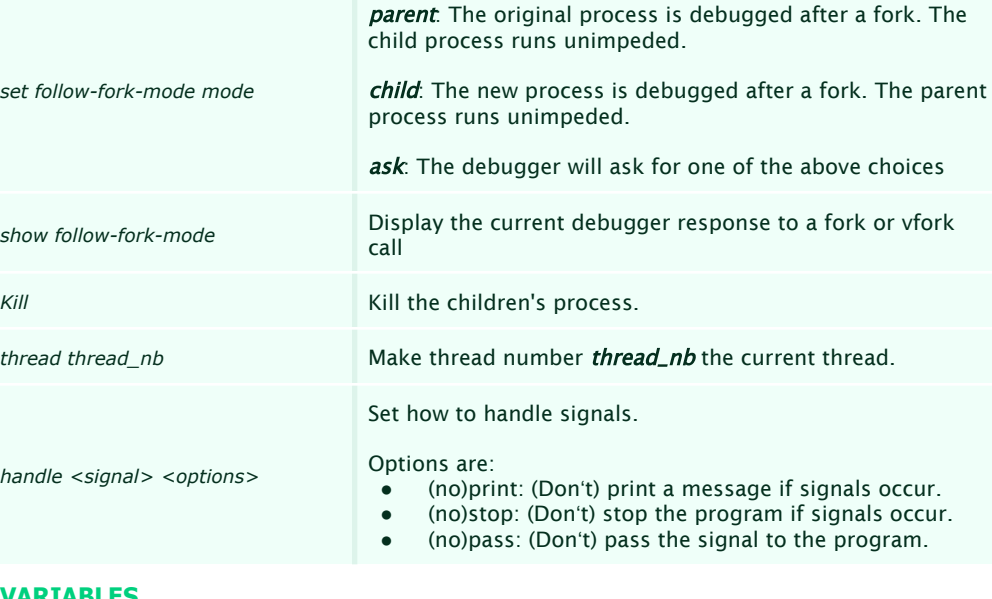

#### **VARIABLES**

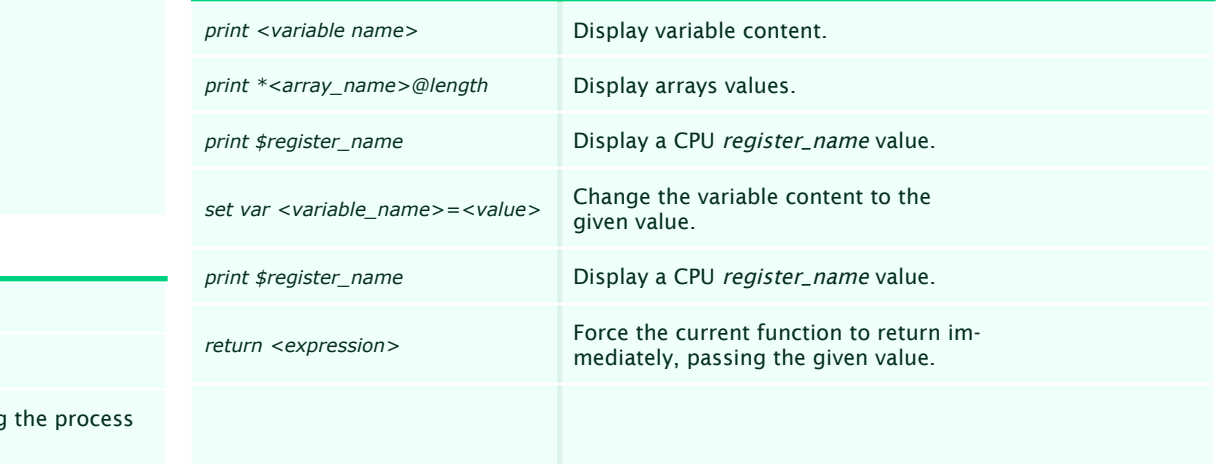

### **PROCESS & THREAD & SIGNAL**

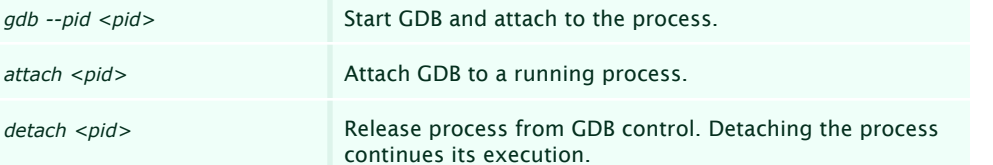

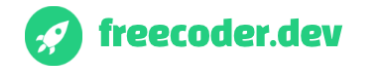